# **Implementation and Performance Development of Omni-Path Express**

Douglas Fuller, VP Software Engineering ExaComm ISC 23

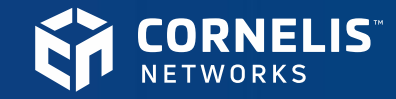

1 © 2021 Cornelis Networks | Confidential

### **Our Company**

*Cornelis Networks provides open, intelligent, high-performance networking solutions designed to accelerate the world's most demanding technical computing applications.*

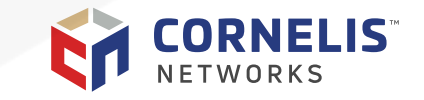

### **A History of Driving Interconnect Innovation**

**A PROVEN PEDIGREE**

InfiniBand + Cray Aries

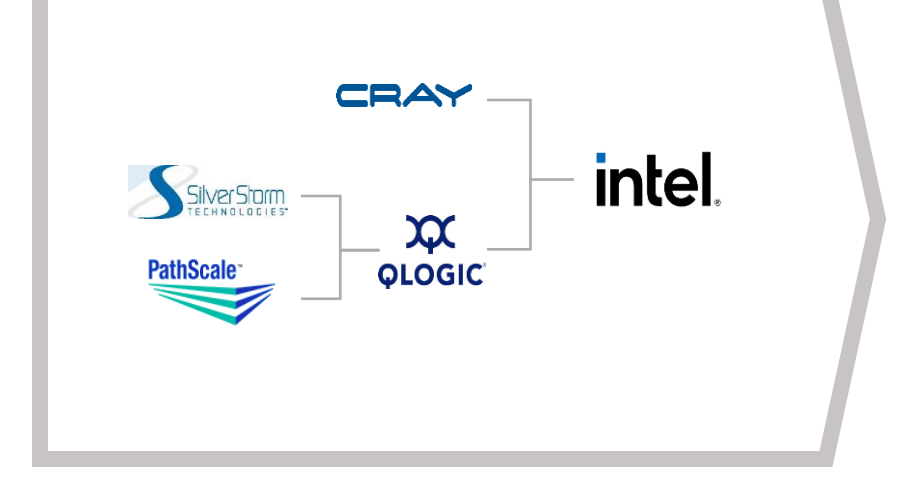

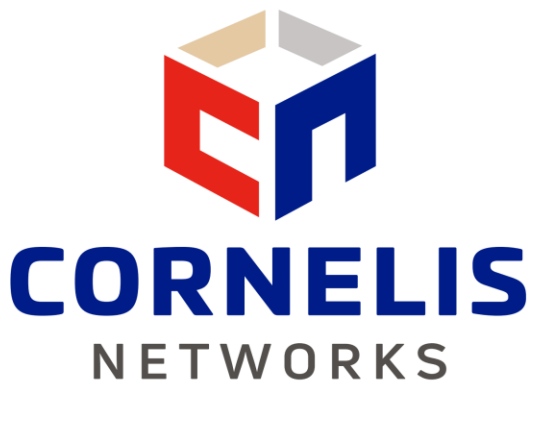

#### **Omni-Path Express**

**MARKET-LEADING TECHNOLOGY Predictable Performance at Scale**

**CONTINUING INNOVATION**

Driving Fabric Performance Forward

Roadmap Innovation to 1600Gbps

Network-based Compute

CXL and Ethernet Expansion

Open and Interoperable

**"Unlocking the performance of technical computing workloads for over 20 years"**

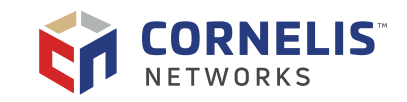

### **Omni-Path Express Software Innovation**

Optimized for high-performance converged infrastructures

- **Host architecture based on OpenFabrics Interfaces** 
	- Collaboration with OSU for libfabric development
- Accelerated fabric performance at scale
- Broad support of application-critical technologies
- Foundational for next generation 400 Gbps fabric technology

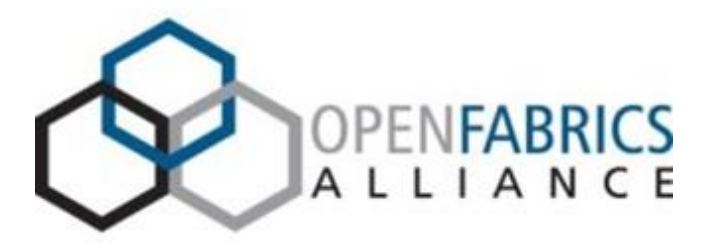

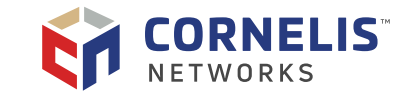

### **Omni-Path Evolution**

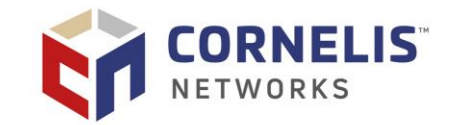

Future-proofing your infrastructure with high-performance software layer

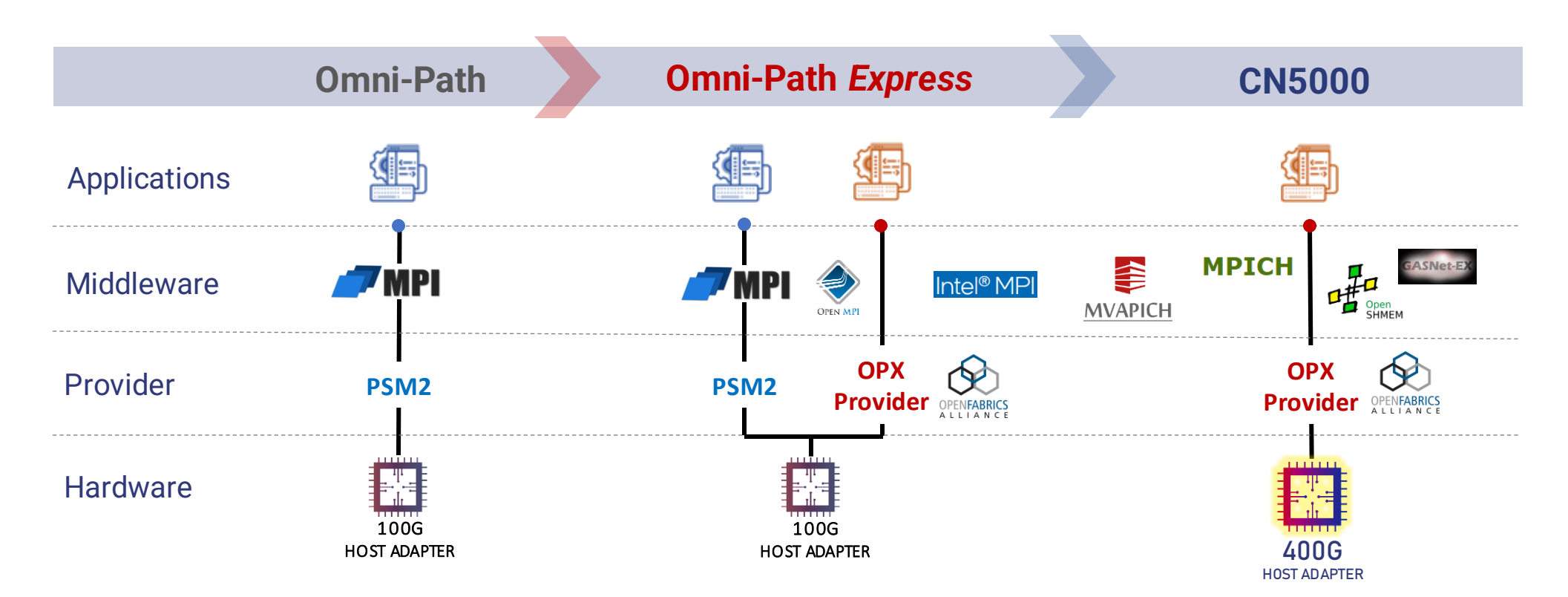

#### **Consistent Software Platform**

High performance today Simple adoption of new hardware *libfabric over Omni-Path Express*

#### **New Hardware**

Optimized performance via *Premier OFI Adapter*

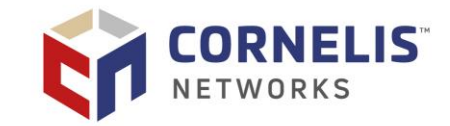

### **Omni-Path - Broad Ecosystem Engagement**

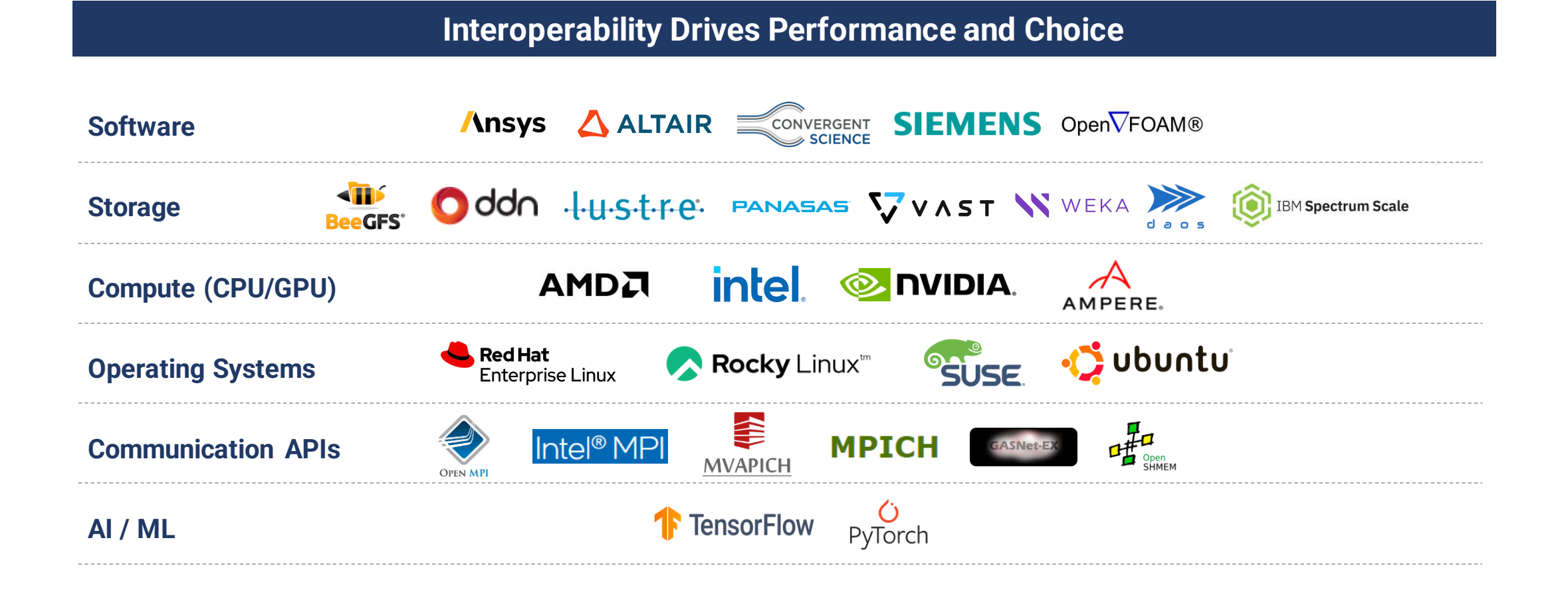

## **Engineering OPX**

- Extensive performance modeling
	- Instruction counts and cache hit rates
	- Intel software development emulator (SDE)
- Not the C that your professor taught you
	- Macro indirections to avoid function calls
	- Code duplication in some instances to avoid branches
- Result: latency reduced 18-24%!

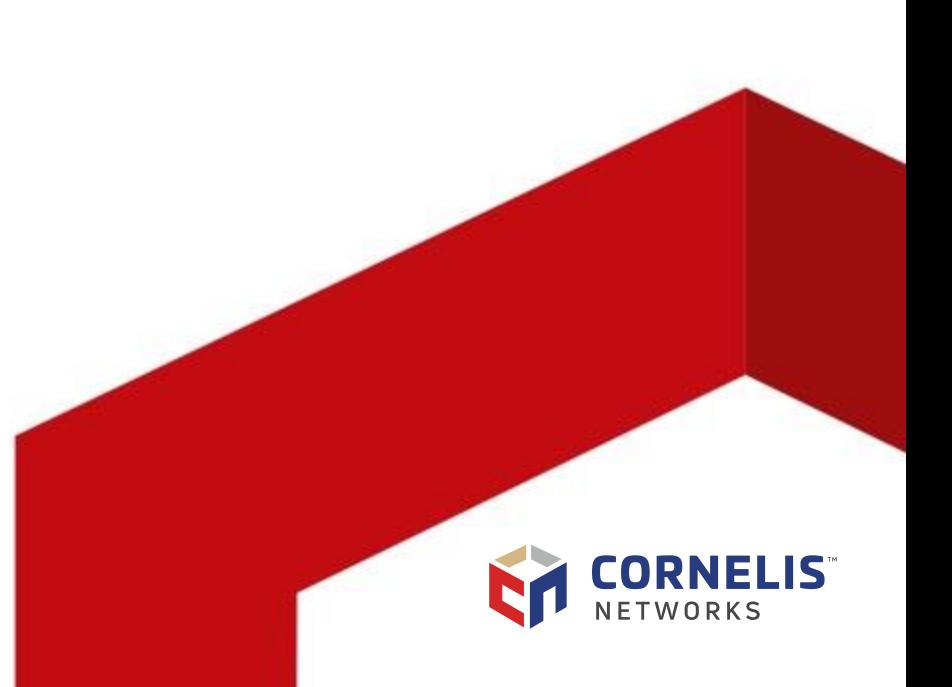

### **Performance Modeling with SDE**

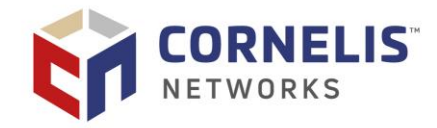

- **E** Ice Lake 2.4GHz
- **Intel SDE 9.0.0**
- One side instrumented per run
- Examined regularly as development progressed

sde<sub>64</sub> -debugtrace \ -start\_ssc\_mark 200:1 -stop\_ssc\_mark 210:1 \ -log:mt \ -log:focus\_thread 1 -dt\_out sdelog/sdelog. -dt symbols 1 -dt\_flush -mix \ -omix sdelog/mixlog \ -footprint \ -ofootprint sdelog/footprint \ -length 2000000000 \

### **4 byte MPI\_Send**

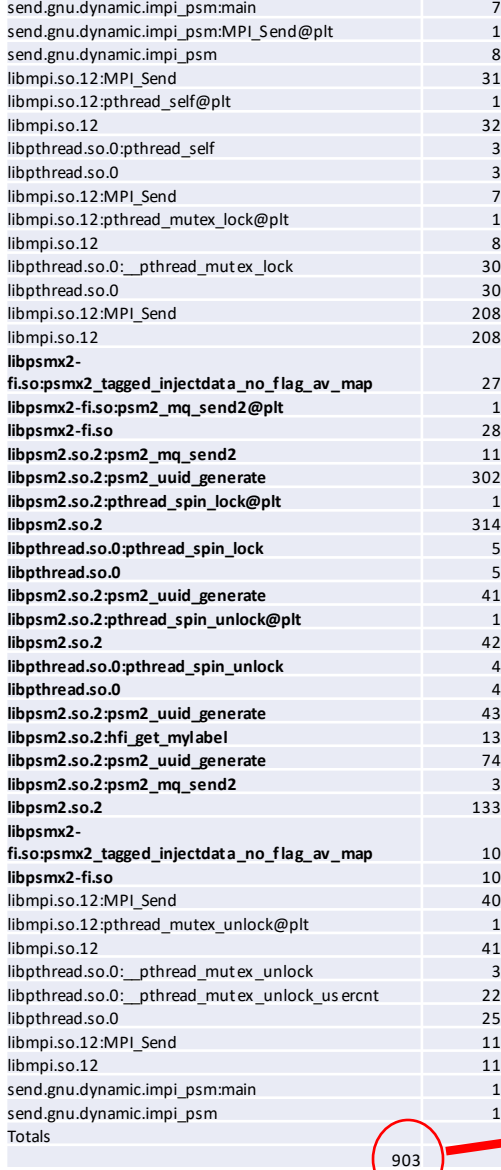

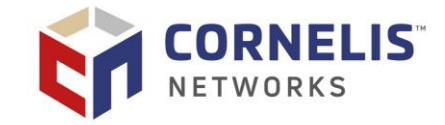

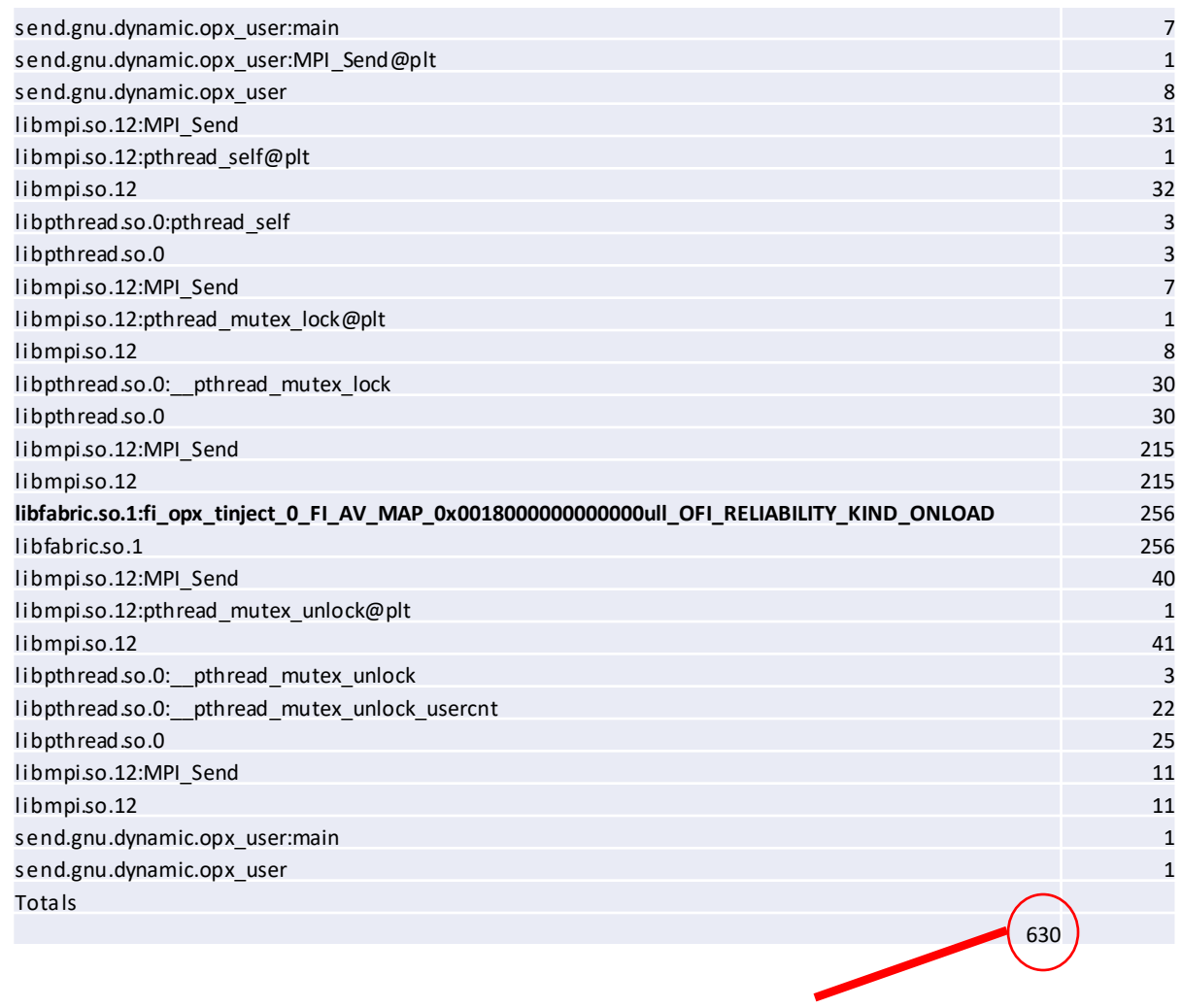

PSM2: 903 instructions OPX: 630 instructions!

### **4 byte MPI\_Send**

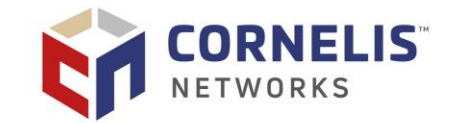

#### PSM2

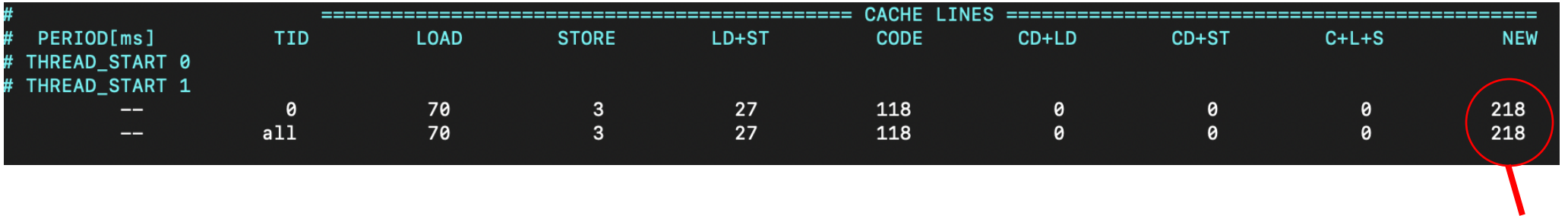

#### PSM2: 218 cache line accesses

#### OPX

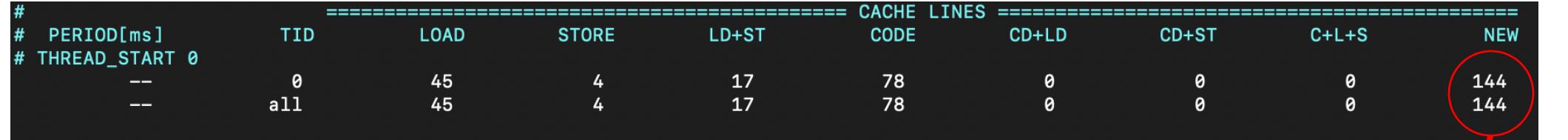

OPX: 144 cache line accesses!

## **4 byte MPI\_Send**

- OPX removed 14 function calls and a lock
- 30% reduced instruction count
- 33% reduced cache line accesses

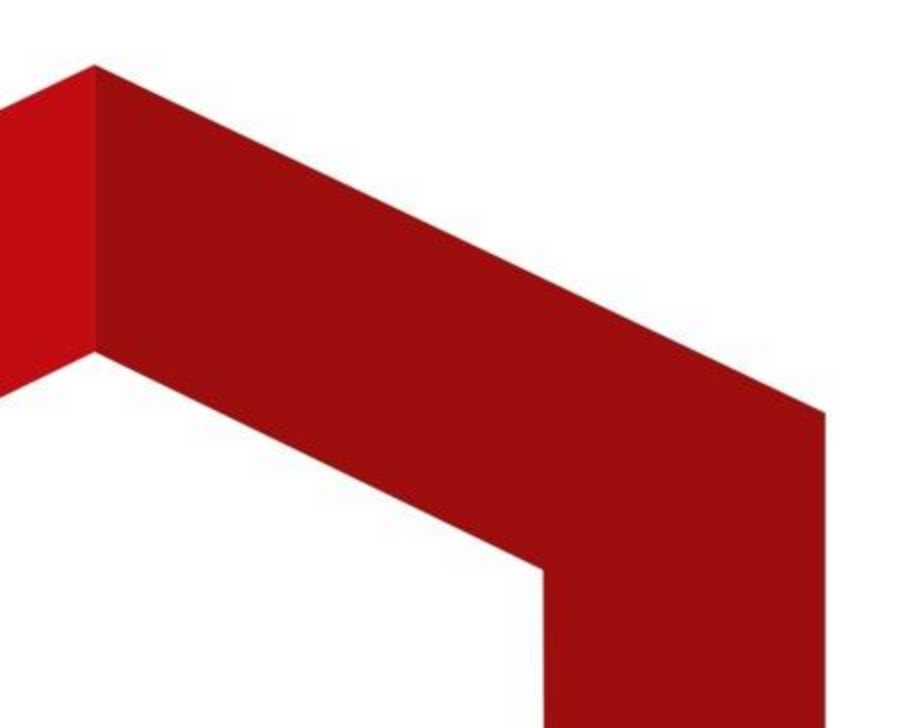

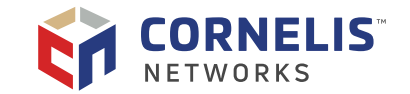

### **4 byte MPI\_Recv**

ումբում գնումություններ<br>|հարցեր միաստանի հարցեր<br>|հարցեր || հարցեր || հարցեր<br>|հարցեր || հարցեր || հարցեր<br>||հարցեր || հարցեր || հարցեր<br>||հարցեր || հարցեր || հարցեր<br>|| հարցեր || հարցեր || հարցեր || հարցեր || հարցեր || հարցեր

lib p th read .so.0 3 0 lib mp i.so .1 2:PMP I\_ Re cv 180 lib mp i.so .1 2:MPIDI\_ GP U\_ requ est\_cre ate\_ hoo k 2 lib mp i.so .1 2:PMP I\_ Re cv 107 lib mp i.so .1 2 289 lib p smx2 -fi.so:psmx2 \_tagge d\_ recv\_ no\_ flag\_ d ire cted\_ av\_map 3 5 lib p smx2 -fi.so:psm2\_ mq\_ ire cv2@plt 1 lib p smx2 -fi.so 3 6 lib p sm2 .so.2:psm2 \_mq \_irecv2 3 2 lib p sm2 .so.2:psm2 \_mq \_init 5 2 lib p sm2 .so.2:psm2 \_mq \_irecv2 5 5

 $\begin{array}{l} \begin{array}{l} \mbox{Riemannian} \\ \mbox{Riemannian} \\ \mbox{Riem$ 

Перемія Бернай Дайта<br>Перемія Бернай Дайта<br>Перемія Бернай Дайта<br>Перемія Бернай Дайта<br>Перемія Вайта<br>Перемія Вайта Дайта<br>Перемія Вайта Дайта<br>Перемія Вайта Дайта<br>Перемія Вайта Дайта

lib p sm2 .so.2:psm2 \_mq \_init 9 0 lib p sm2 .so.2:psm2 \_u uid\_ge ne rate 5 1 lib p sm2 .so.2:psm2 \_p oll 1 5 lib p sm2 .so.2:psm2 \_mq \_ipee k 1 3 lib p sm2 .so.2 1044 lib p smx2 -fi.so:psmx2 \_cq\_ poll\_mq 5 lib p smx2 -fi.so:psm2\_ mq\_ te st2@p lt 1 lib p smx2 -fi.so 6 lib p sm2 .so.2:psm2 \_mq \_test2 4 5 lib p sm2 .so.2:psm2 \_mq \_init 1 3 lib p sm2 .so.2:psm2 \_mq \_test2 8 lib p sm2 .so.2 6 6 lib p smx2 -fi.so:psmx2 \_cq\_ poll\_mq 4 lib p smx2 -fi.so:psmx2 \_un lo ck 4 lib p smx2 -fi.so:psmx2 \_cq\_ poll\_mq 4 8 lib p smx2 -fi.so:psmx2 \_cq\_ rx\_co mplete 7 5 lib p smx2 -fi.so:psmx2 \_cq\_ poll\_mq 1 2 lib p smx2 -fi.so:psmx2 \_trylock 5

lib p smx2 -fi.so:psmx2 \_cq\_ poll\_mq<br>lib p smx2 -fi.so:psm2\_ mq\_ ip eek@plt 1 libpandi-Russell<br>|bpandi-Russell (panding material of the transfer of the transfer of the transfer of the transfer of the transfer<br>|bpanding and panding material of the transfer of the transfer of the transfer of the tra

ilippod an Zimel (44 km)<br>| ilippod an Zymel (gramp and an International Company and International Company and International Company<br>| ilippod an Zymel (gramp and International Company and International Company and Intern

Первый - Барина (р. 1191)<br>Первый - Барина (р. 1191)<br>Первый - Барина (р. 1191)<br>Первый - Барина (р. 1191)<br>Первый - Барина (р. 1194)<br>Первый - Барина (р. 1194)<br>Первый - Барина (р. 1194)<br>Первый - Барина (р. 1194)<br>Первый - Бар

ները անհանգեց մեկարգազրական<br>|Ուրաբանում||Ծվական բանական<br>|Ուրաբանում||Ծվական բանական<br>|Ուրաբանում||Ծվական բանական<br>|Ուրաբանում||Ծվական բանական<br>|Ուրաբանում||Ծվական բանական<br>|Ուրաբանում||Ծվական բանական<br>|Ուրաբանում||Ծվական բան

ilbaph.ios12<br>libaph.mad..uo0.\_phmad\_muteup.nfadc\_uaron.t<br>libaph.mad..uo0\_phmad\_muteup.nfadc\_uaron.t<br>libaph.ios12.MMD\_Rege แgest<br>libaph.ios12.MMread\_mute\_bod@et<br>libaph.ios12.pdfread\_mute\_bod@et lib mp i.so .1 2 5 lib p th read .so.0:\_\_p thread \_mu tex\_lock 3 0 ilipphreat.uo0<br>libenpl.uo1.2.MRD[Բաբթույն» է։<br>libenpl.uo1.2.MRD[Բաբթույն» է։<br>libenpl.uo1.2.MRD[Բաբթույն» է» մեջադաստելբան<br>libenpl.uo1.2.MRD[Բաբթույն» ի։<br>libenpl.uo1.2.MRD[Բաբթույն» ի։<br>libenpl.uo1.2.MRD[Բաբթույն» ի։

 $\begin{array}{lllllllllll} \textbf{1}_{\{1,2\}\cup\{1\}\cup\{1\}\cup\{1\}\cup\{1\}\cup\{1\}\cup\{1\}\cup\{1\}\cup\{1\}\cup\{1\}\cup\{1\}\cup\{1\}\cup\{1\}\cup\{1\}\cup\{1\}\cup\{1\}\cup\{1\}\cup\{1\}\cup\{1\}\cup\{1\}\cup\{1\}\cup\{1\}\cup\{1\}\cup\{1\}\cup\{1\}\cup\{1\}\cup\{1\}\cup\{1\}\cup\{1\}\cup\{1\}\cup\{1\}\cup\{1\}\cup\{1\}\cup\{$ 

 $3449$ 

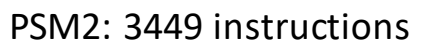

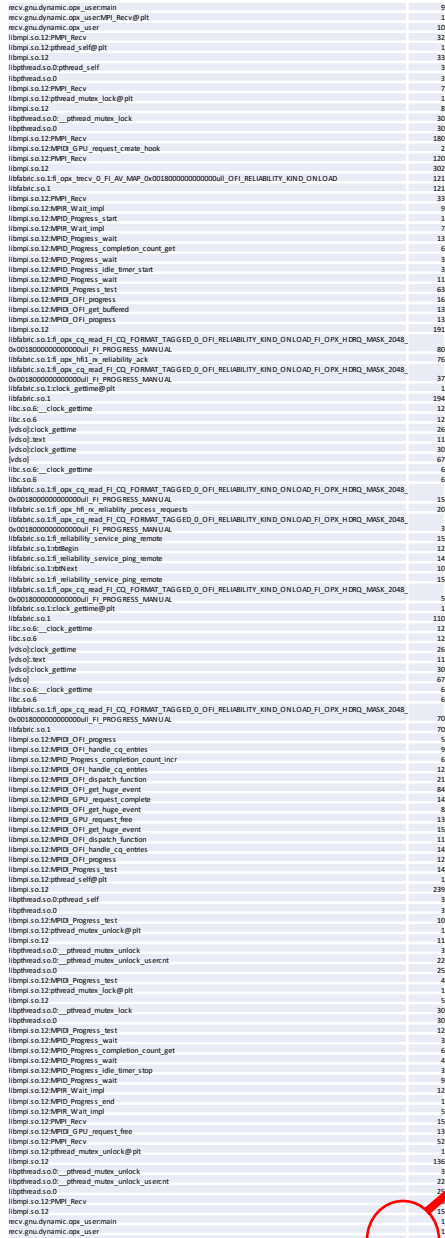

Totals ]++++++

1732

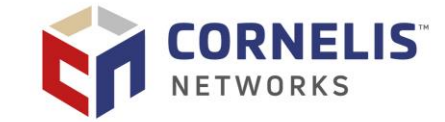

OPX: 1732 instructions!

### **4 byte MPI\_Recv**

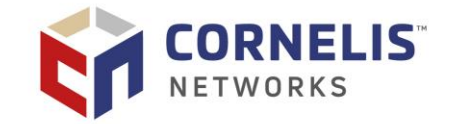

PSM2

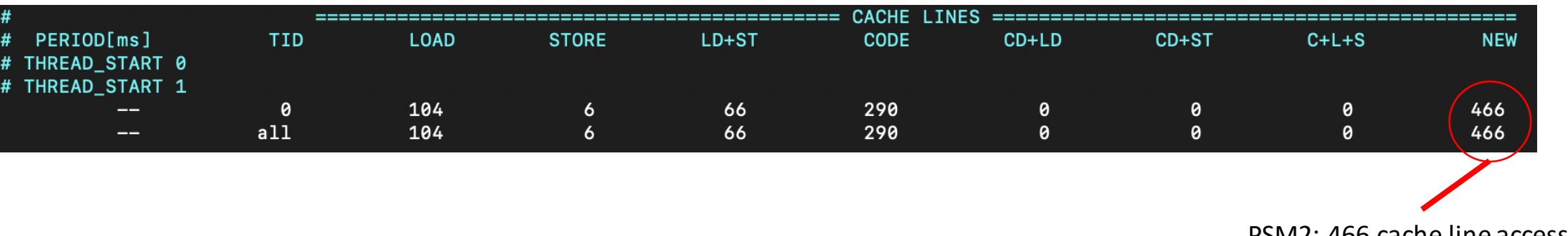

PSM2: 466 cache line accesses

#### OPX

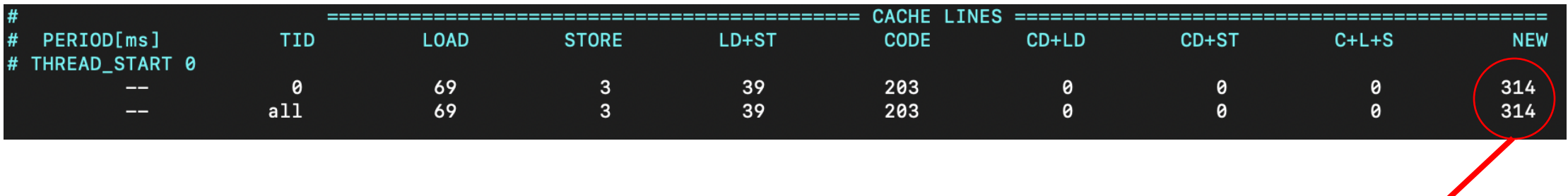

OPX: 314 cache line accesses!

## **4 byte MPI\_Recv**

- OPX removed 34 function calls and a lock
- 50% reduced instruction count
- 32% reduced cache line accesses

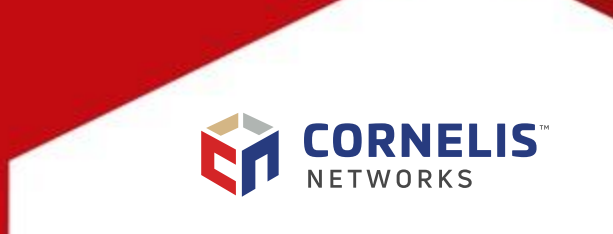

### **MPI-1 PingPong latency, 1 PPN**

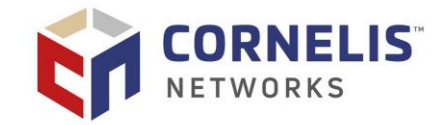

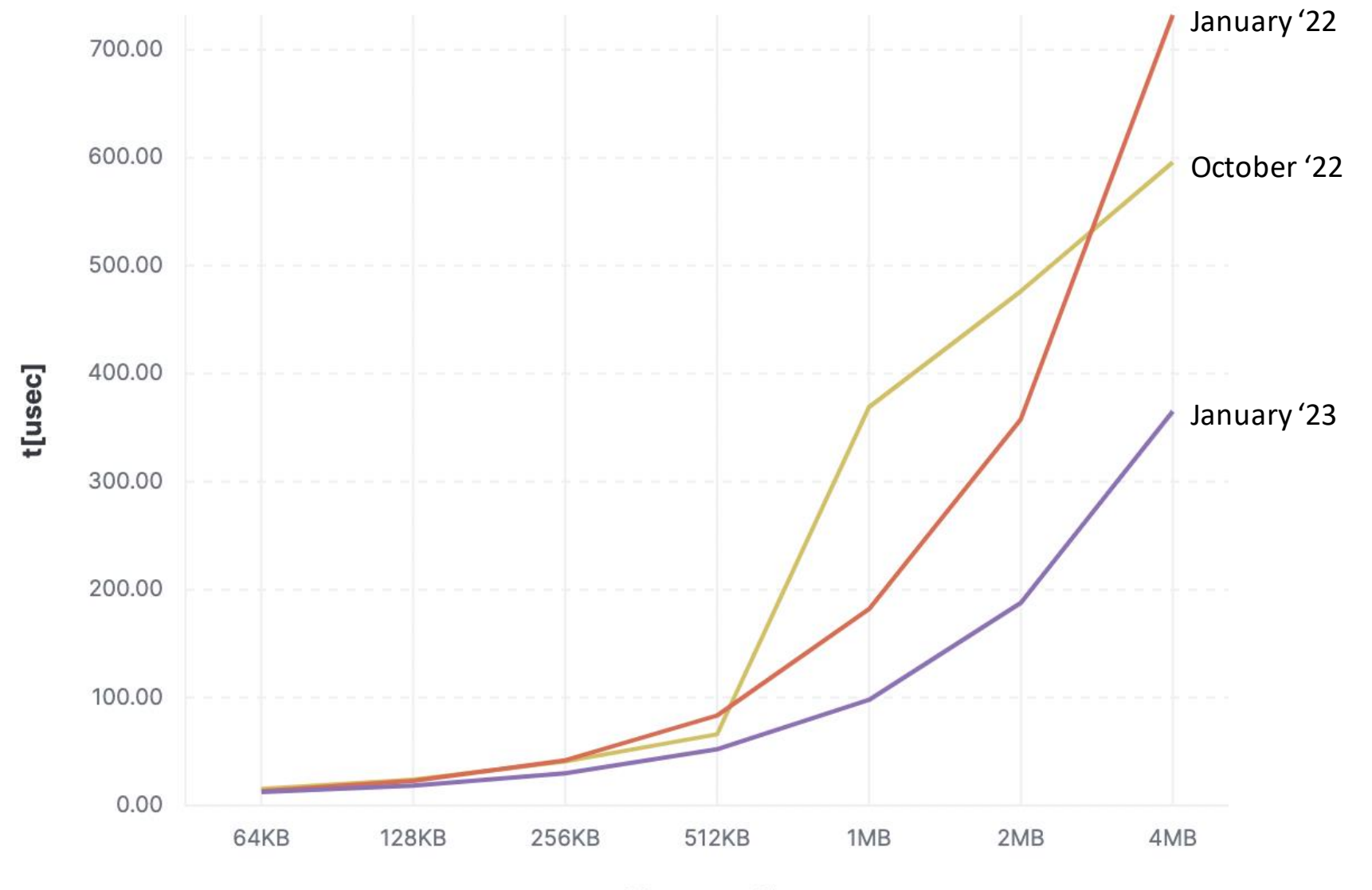

**Message Size** 

### **MPI-1 Biband Throughput**

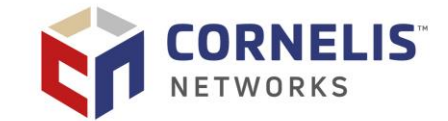

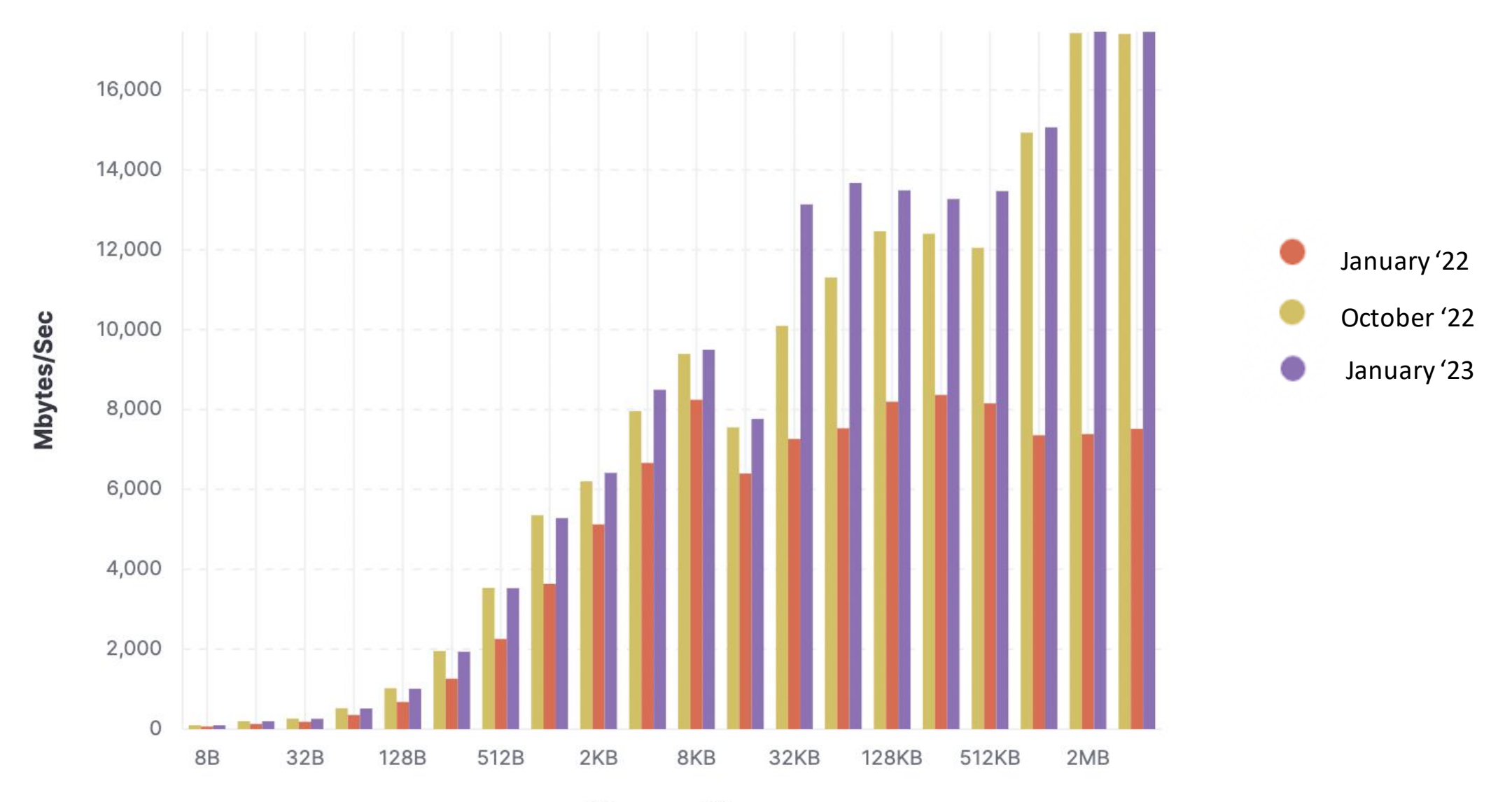

**Message Size** 

### **MPI-1 Allreduce latency**

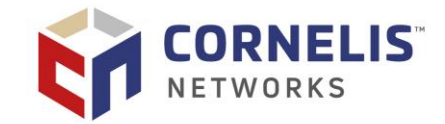

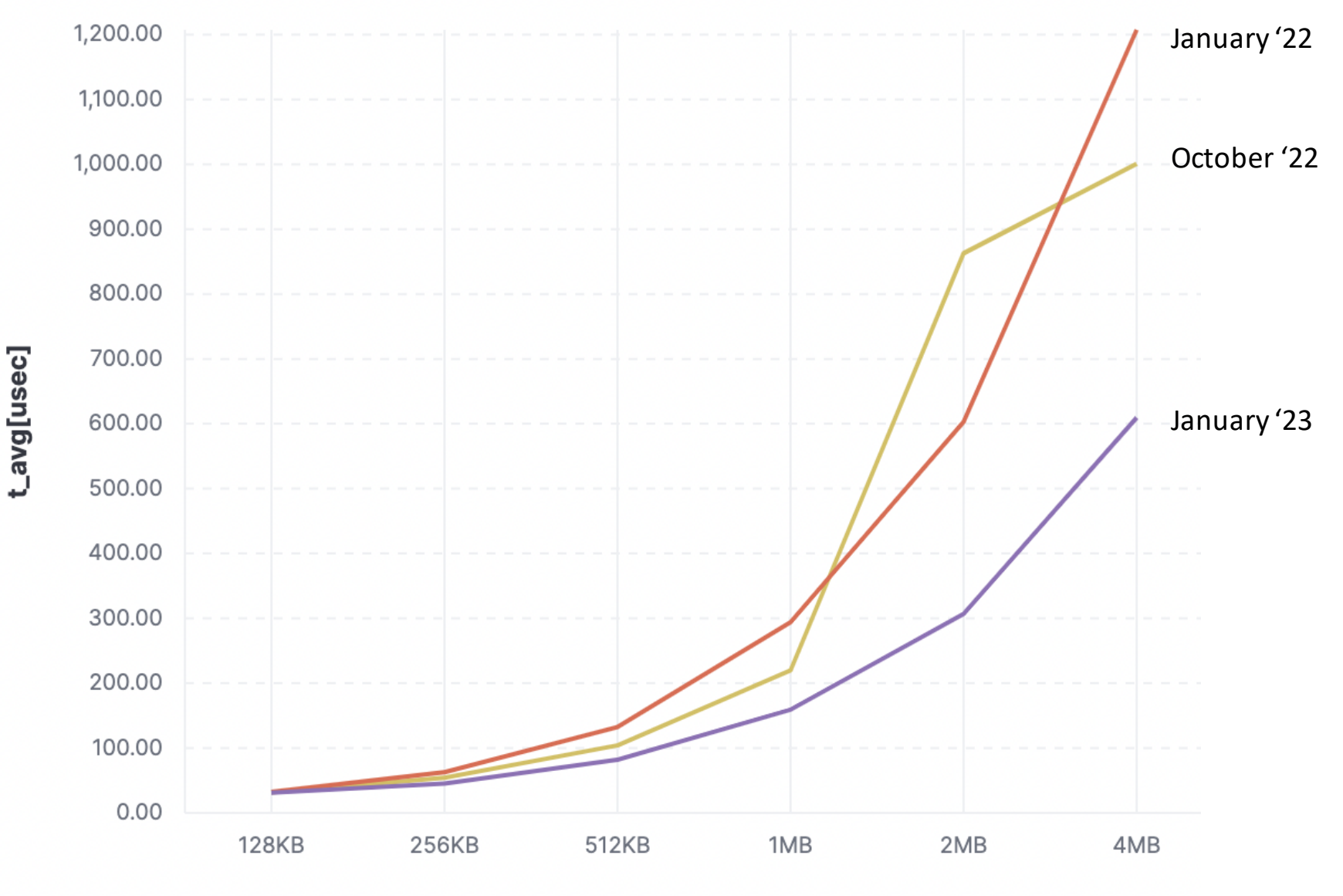

**Message Size** 

### **OPX AllReduce Collective Performance**

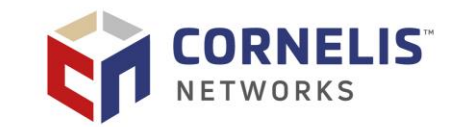

**IMB Allreduce (8n @ 64ppn)** Omni-Path Express Dual Rail (2x100Gbps) IntelMPI 2021.9 / 3rd Generation Intel Xeon 8358

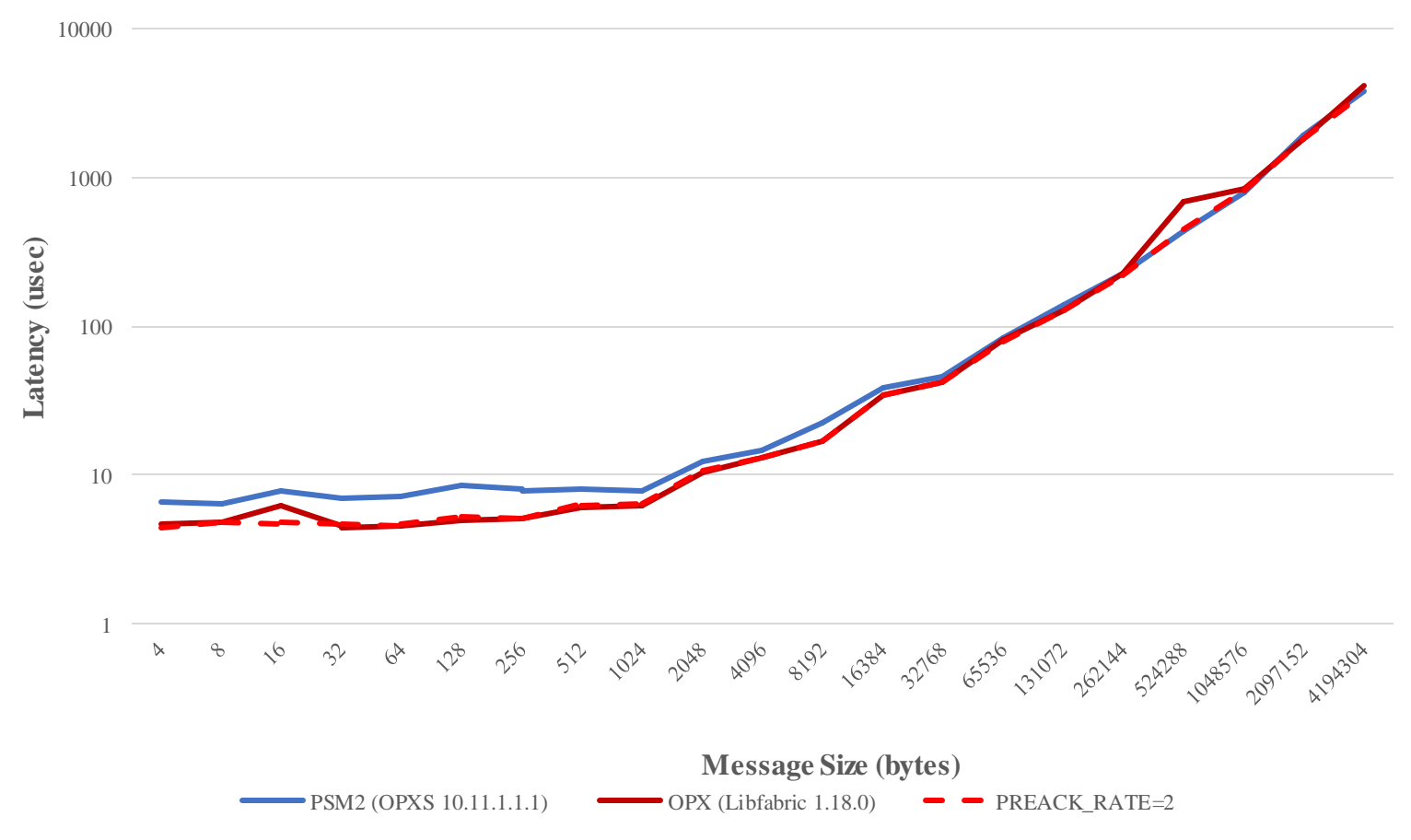

 $OPX$  delivers  $\sim$ 12-39% performance improvement over PSM2 up to 8KB message size

Setting FI OPX RELIABILITY SERVICE\_PRE\_ACK\_RATE=2 provides additional minor performance improvements

### **OpenRadioss – Taurus 20m (2ms) Performance**

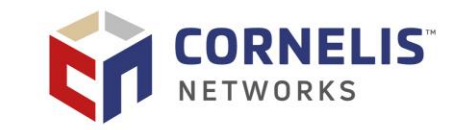

**3 rd Generation Intel® Xeon® Scalable 8358 32 PPN/OMP=2 OpenMPI 4.1.4 & Libfabric 1.18.0**

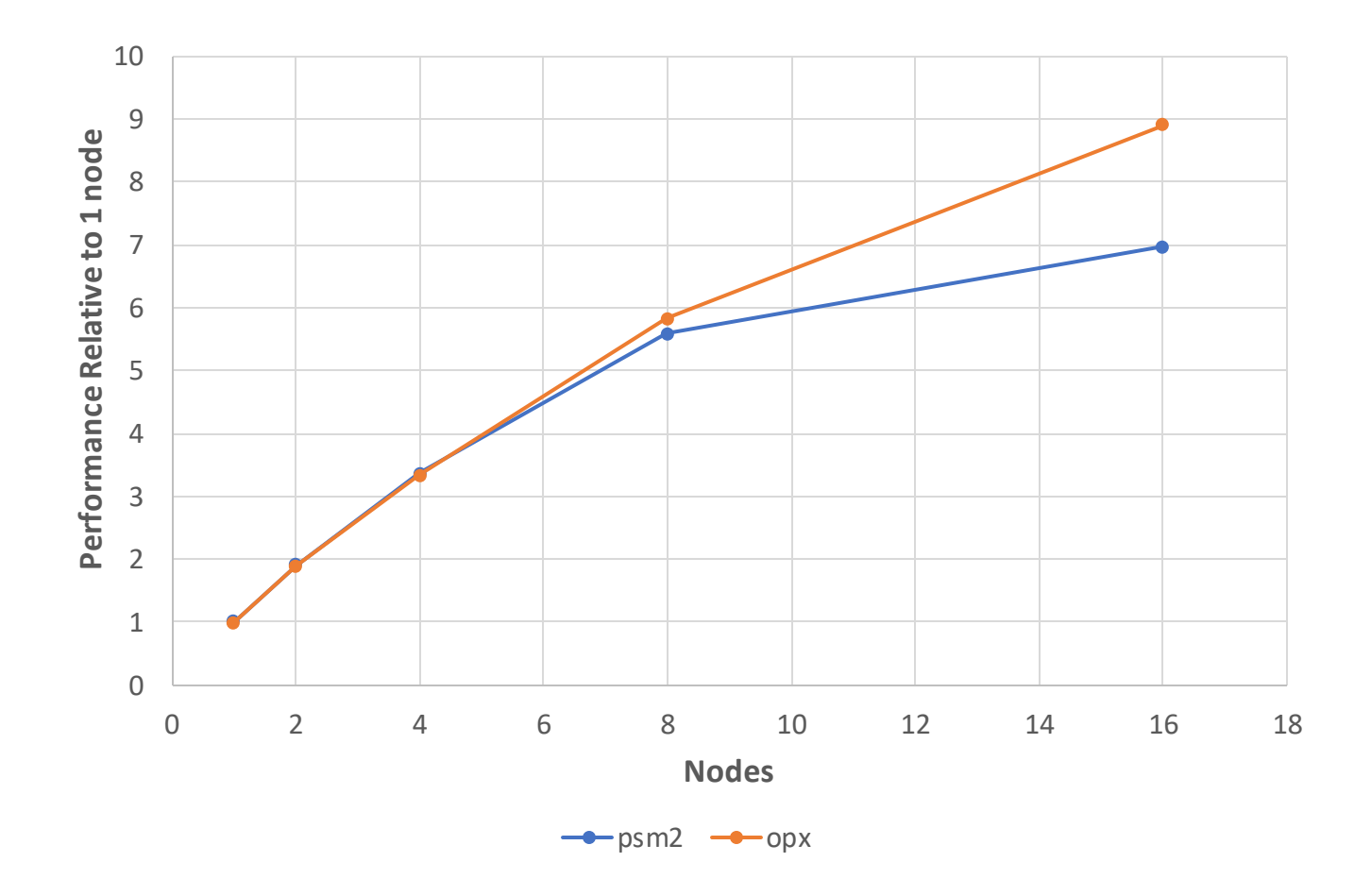

Selection of OPX provider at runtime delivers improved performance scaling for Taurus 20m workload.

28% scaling improvement at 16 nodes

MPI profiling shows dominant collectives are 4b and 80b AllReduce – inside the message size range where OPX delivers improved performance over PSM2

### **Why is OPX faster with non-blocking pt2pt?**

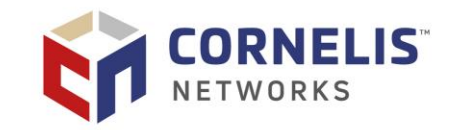

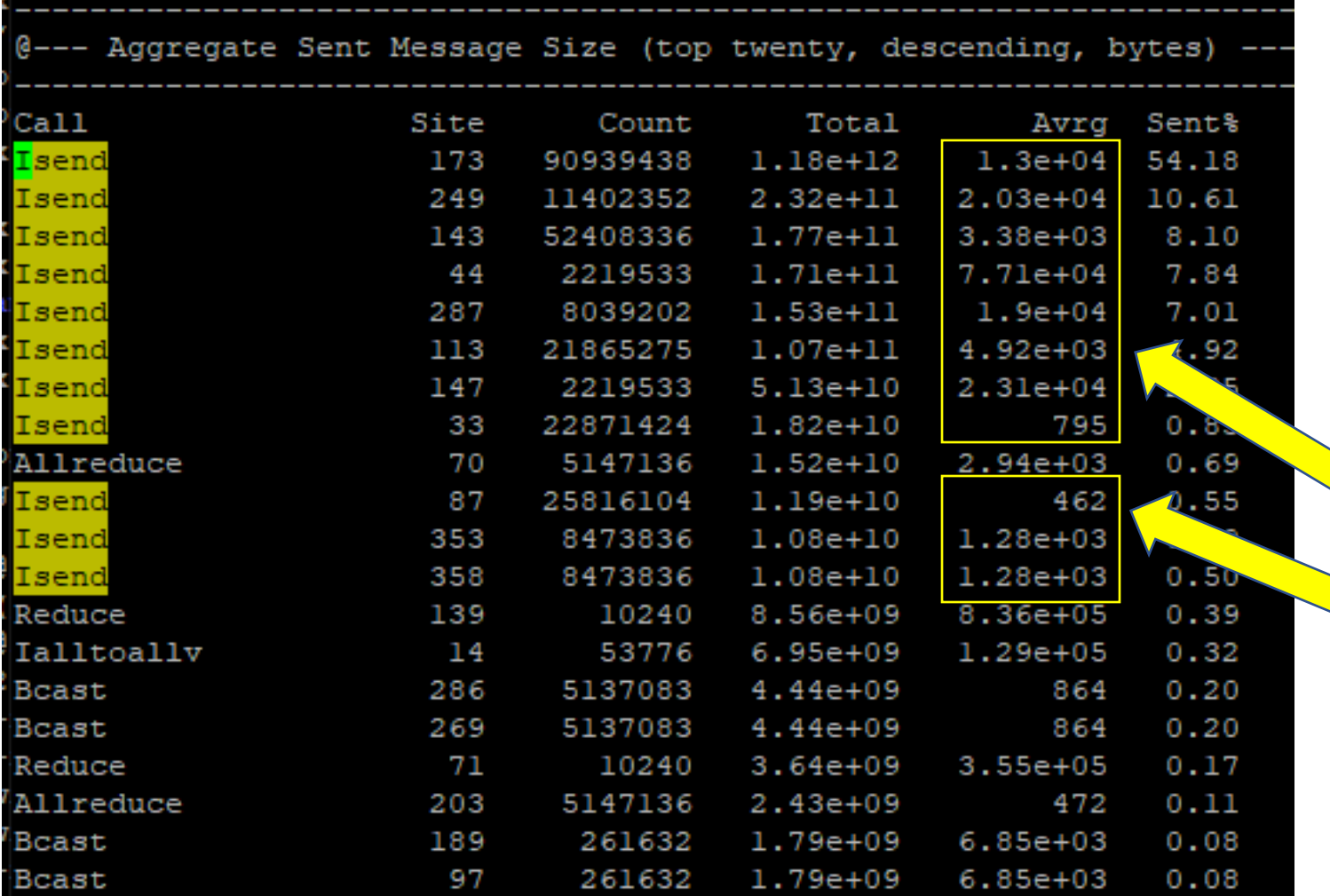

- Average msg sizes for non-blocking sends are 13KB, 20KB, 3.3KB, …
- This is the OPX "sweet spot" compared to psm2

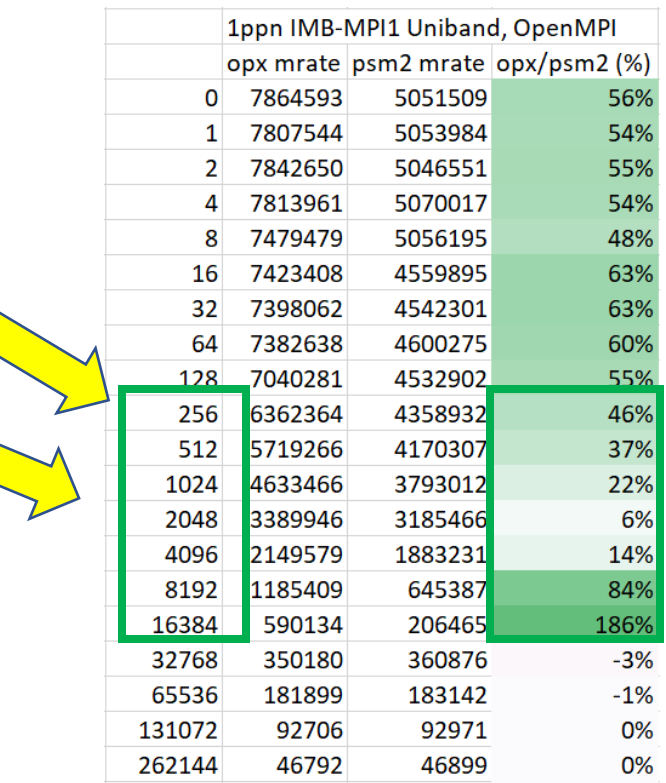